# **ENTURE**

COMS 4115 - Language Proposal

Zach Adler (zpa2001), Ben Carlin (bc2620), Naina Sahrawat (ns3001), James Sands (js4597)

### **Description of language we plan to implement:**

We plan to build a Java-like object-oriented programming language. We will then build a library using the language which is designed to allow game developers to easily create text-based adventure games. Text-based adventure games, a style of game that has remained relevant in the gaming world despite the advent of complex and high-technology special effects and multiplayer interfaces, are built mainly for a solo player to interact with a storyline through just text. We propose a language designed to make the process of developing such a game trivial for those without programming experience, while providing more experienced programmers the ability to create more complex games in less time. Character and world building can be done via JSON files rather than hard programming them, and the language will compile into LLVM. Our language provides the essential components of all text-based adventure games right into our language as data types, such as rooms, items, and Non-Player Characters (NPCs). Our proposal is to build Venture, the language used to create worlds.

### **Types of programs that will be written in our language:**

Our language will be used to design and create their own version of the game 'Adventure' with minimal programming required. Objects such as equipment with default attributes which the player can interact with in game can also be created via JSON, or the developer can code their own unique objects. Interactions between the player and an object and between the player and NPCs will be similarly handled by Venture; a set of defaults will be provided for creation via JSON objects and developers can create their own as they desire.

After creating the game world, including NPC's, rooms, items, and their interactions, Venture will compile the provided information into an executable that will allow a user to play the game.

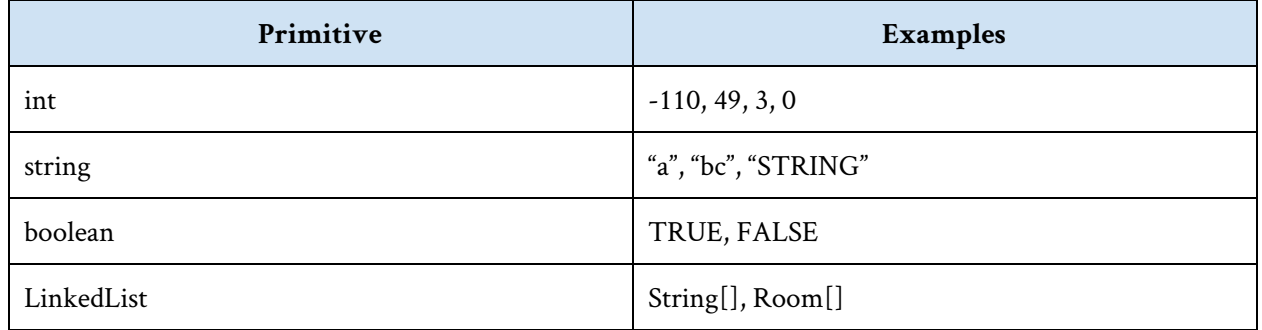

## **Language Basics:**

### **Linked List generic Methods:**

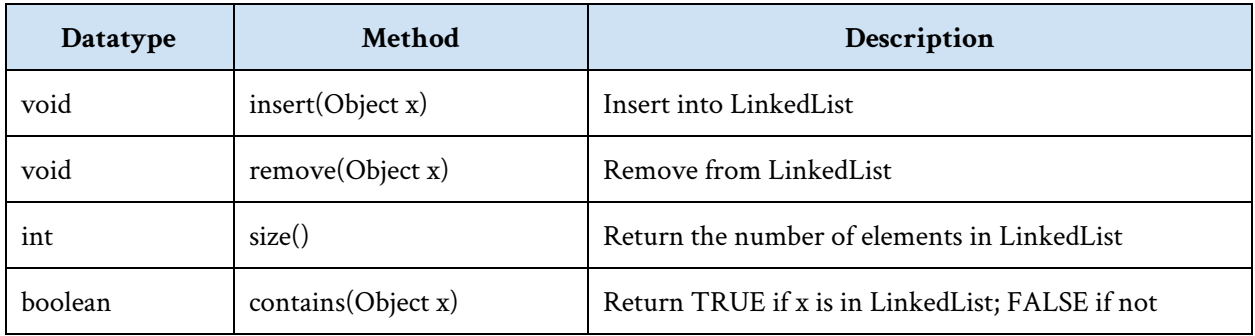

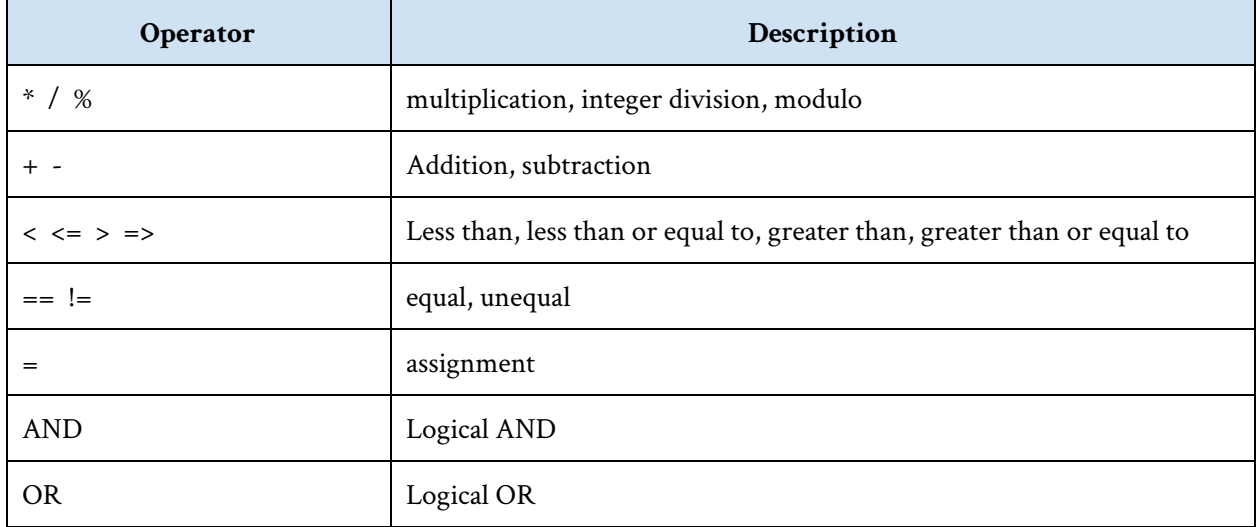

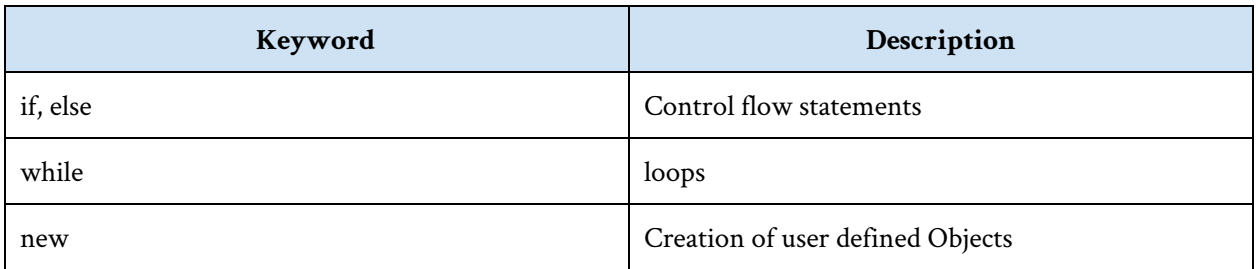

# **I/O Library Functions:**

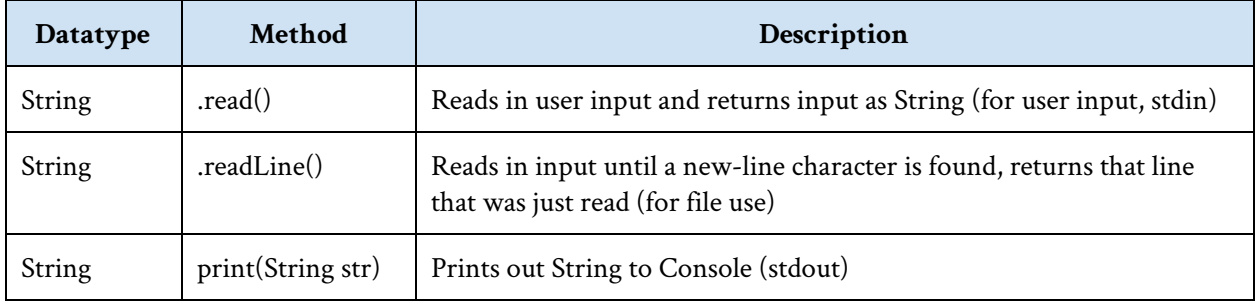

## **Venture Game Building Library:**

## **Library Datatypes:**

#### **Room:**

Description: An instance of a room object represents a container that the player can move in and out of. NPCs and items can exist in the container.

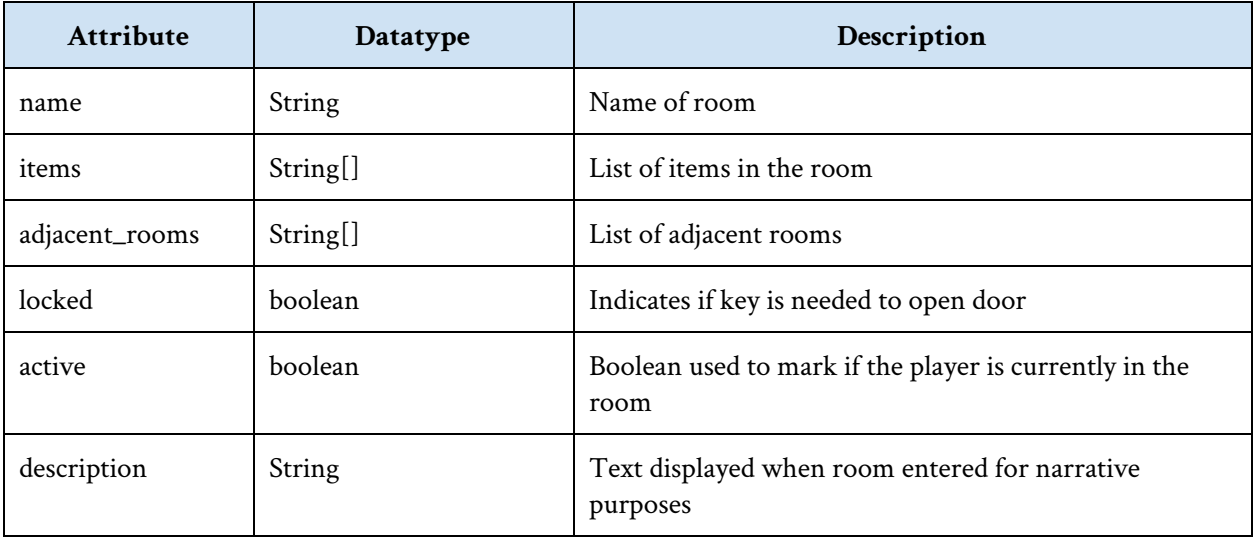

Note: Rooms may not have the same name. Will throw exception.

#### **Item:**

User defined items (eg. knife, book, shield)

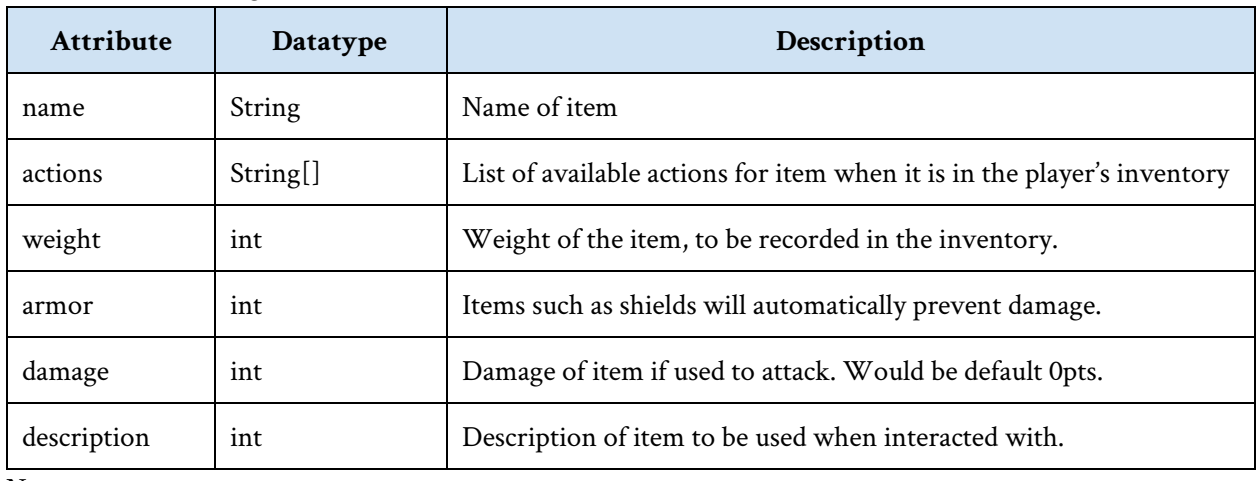

Notes:

There will be a default list of recognized actions for actions\_inventory (eg. 'attack with', 'drop', 'read') that a game developer can use. These actions will be associated with reactions (eg. attacking an NPC with a knife will initiate combat and reduce their health). We will provide functionality for a developer to code a custom action and the reactions as they see fit.

Items may not have the same name. Will throw exception.

#### **NPC:**

Description: NPCs, short for non-playable characters, are the characters that a user can talk/interact with in the game world.

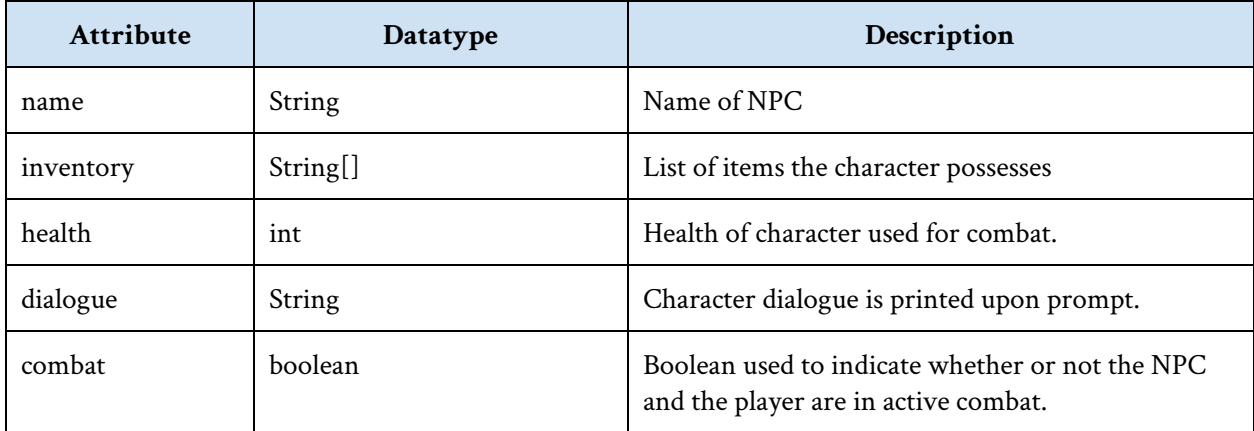

Notes:

Dialogue in the game will not be interactive. There will only be an option for a player to prompt an NPC at which point the game would print the NPC's dialogue.

Combat boolean set to False for character by default. Can be set to True during character creation in which case the character attacks the player on sight.

NPCs may not have the same name. Will throw exception.

#### **Player:**

Description: Players is the object that stores information about the user's avatar in the game such as health, and inventory.

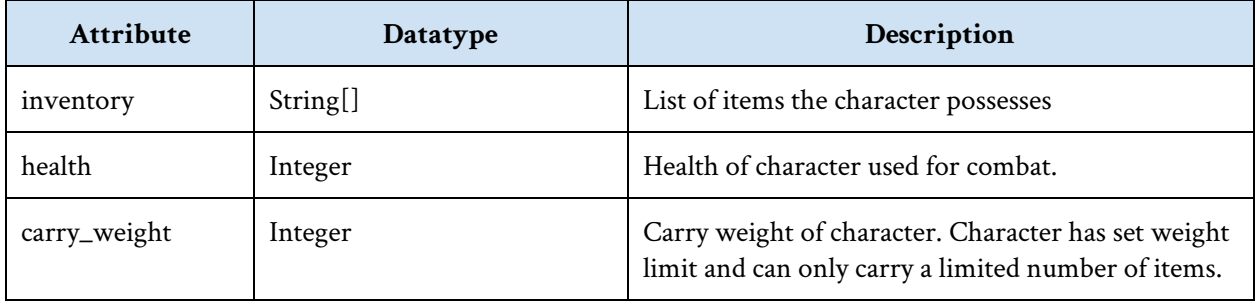

**Task:**

Description: Task which the player has to complete

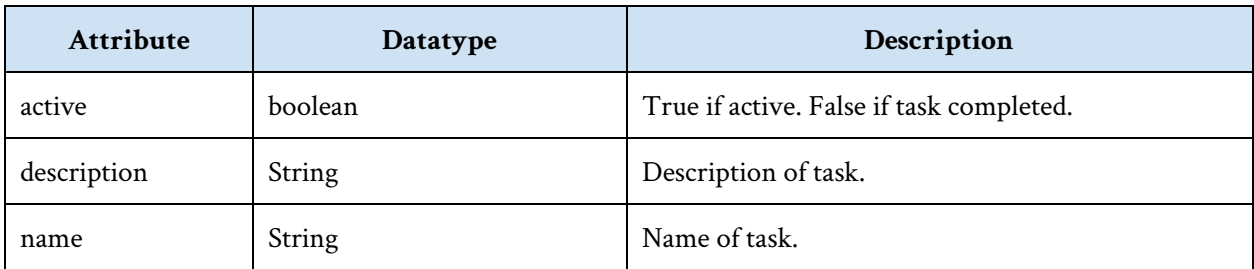

Note: Tasks may not have the same name. Will throw exception.

#### **Game:**

Description: Game objects which is used to keep track of the rooms, interactions and game history.

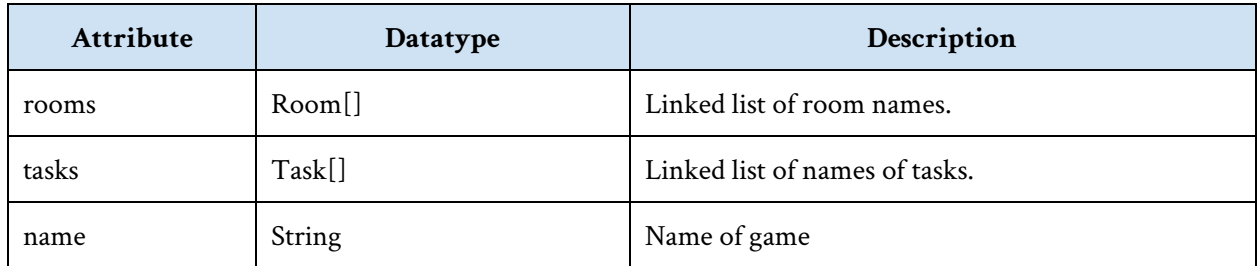

## **Sample code:**

#### **Object building:**

~example of basic class creation in Venture~

```
class  Node{
      private  int  node_value;
       ~constructor~
       public   Node(int  x)  {
             node value = x;}
       ~function~
       public void change value(int value) {
              node value = value;
       }
}
```
#### **Game building:**

```
include  Venture_library;
public  void  main(){
```

```
~initialize knife: item(name, actions, weight, armor, damage, description)~
String  knife_description  =  "You  pick  up  the  awesome  knife.  You  feel  ready  to
kill  some  goblins.";
item  knife  =  new  item("sweet  knife",  ["attack",  "throw"],  5,  0,  10,
knife_description);
```

```
~Create character and room~
\simNPC(name, inventory, health, dialogue, combat) \simNPC  goblin = new NPC("Goblin King", [], 30, "I'm a Goblin!", True);
```

```
~room(name, items, adjacent_rooms, locked, active, description)~
String  entrance_description = "You wake up  outside  a  cave. Your  head  hurts";
\simactive = True means this is the starting location of the player.\sim
```

```
room  entrance  =  new  room("Entrance  to  Cave",  ["sweet  knife"],  ["Main  Cave"],
False, True, entrance_description);
String cave description = "The cave is dark. You hear a gravl!";
room  cave  =  new  room("Main  Cave",  [],  ["Entrance  to  Cave"],  False,  False,
cave description);
new  game  cave_adventure([entrance, cave], [], "Goblin  Quest");
```
}

~From the code above using the Venture library, a developer would have completed a game. In this game, the player wakes up outside the cave. The description of the entrance would print on the screen. The player could then pick up the knife (advisable) and enter the main cave. The description of the main cave would print out, then the Goblin King would say "I'm a goblin" and initiate combat.~